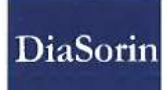

## The Diagnostic Specialist

DiaSorin S.A. 11 rue Georges Besse **Bätiment Galiee** 92160 Antony<br>Tél.: 01 55 59 04 00 Fax: 01 55 59 04 40 www.diasoriti.com

> **A l'attention des Responsables de Laboratoires, des Directeurs d'Etablissements de Santé/des Correspondants Locaux de Réactovigilance**

Antony le 13/05/20

## **URGENT : ACTION CORRECTIVE DE SECURITE (FSCA) : FA20-01**

**Dispositif concerné Description du problème** 

**LIAISON® MDX Studio Software Version 2.0.**

DiaSorin Molecular LLC souhaite informer ses clients potentiellement concernés d'un problème observé en interne lors de l'utilisation de la fonction Multi-Assay Suite (MAS) dans la version 2.0 du logiciel LIAISON® MDX Studio (LMS). Le problème est spécifique à la fonction MAS du logiciel LIAISON® MDX Studio lors de l'utilisation simultanée sur le même disque d'amplification directe de la trousse Simplexa HSV 1 & 2 Direct (MOL2150) avec la trousse Simplexa VZV Direct (MOL3650) ou la trousse Simplexa VZV Swab Direct (MOL3655).

La fonction MAS applique incorrectement les seuils de la première trousse chargée, à l analyte associé au même fluorophore de la deuxième trousse. HSV-2 et VZV sont les deux seuls analytes partageant le même fluorophore, ce qui peut potentiellement entraîner un résultat HSV-2 faux négatif ou un résultat VZV faux positif, uniquement lorsque l'amplification atteint son maximum entre les deux seuils:

· Si le code-barres VZV est scanné en premier, le seuil du VZV sera utilisé pour évaluer les résultats HSV-2. Le seuil VZV est plus élevé et donc il y a un potentiel pour qu'un HSV-2 faible ne soit pas détecté, donnant un résultat faux négatif. Les résultats pour l'HSV1 ne seront pas affectés.

· Si le code-barres HSV est scanné en premier, le seuil de l'HSV-2 sera utilisé pour évaluer les résultats VZV. Le seuil HSV-2 est plus bas et il existe donc un potentiel pour qu'un échantillon VZV donne un résultat faussement positif.

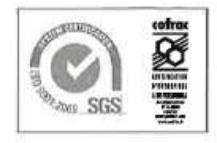

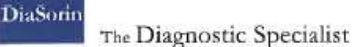

**Description du problème**  Toutes les courbes d'amplification restent fiables et il n'est pas nécessaire de tester à nouveau les échantillons. Une nouvelle analyse des séries affectées est suffisante.

> DiaSorin Molecular n'a reçu aucune notification ou réclamation de client ou de terrain concernant ce problème. Une analyse a été effectuée pour examiner toutes les résultats archivés des essais cliniques et de certaines bases de données clients. Sur la base de cette analyse, le risque de faux résultat a été jugé faible car dans tous les cas, les signaux positifs sont audessus des deux seuils.

> Veuillez noter que, comme indiqué dans le mode d'emploi, l'évaluation des «résultats de ce test doit être considérés conjointement avec les antécédents cliniques, les données épidémiologiques et d'autres informations de laboratoire disponibles pour le clinicien prenant en charge le patient et les résultats négatifs n'excluent pas les infections du système nerveux central et ne doivent pas être utilisés comme base unique pour le traitement ou d'autres décisions de prise en charge des patients. »

- **Actions à réaliser par l'utilisateur** 1. Nous vous demandons de cesser immédiatement d'utiliser la fonction MAS. Ce problème sera corrigé dans la version 2.1 du logiciel LIAISON® MDX Studio. La nouvelle version est attendue en juin 2020, un membre de notre équipe vous contactera pour coordonner l'installation de la nouvelle version du logiciel à votre convenance.
	- 2. Nous vous remercions de transmettre cette information à toute personne concernée au sein de votre organisation ou à tout établissement où les produits potentiellement concernés ont été distribués (si approprié)
	- 3. Nous vous demandons de remplir le formulaire d'accusé de réception (Annexe A) et le renvoyer par courriel à [reactovigilance@diasorin.it](mailto:reactovigilance@diasorin.it) ou par fax (N° fax : 01 55 59 04 40) à DiaSorin SA- Services Affaires Réglementaires

L'ANSM a été informée de cette action corrective de sécurité.

En vous priant de nous excuser pour tous les inconvénients que ce problème pourrait vous occasionner et restant à votre disposition pour tout renseignement complémentaire, nous vous prions d'agréer, Madame, Monsieur, Cher Client, nos salutations distinguées.

Odile DELMAS Directeur Affaires Réglementaires/Qualité

DiaSorin<br>The Diagnostic Specialist

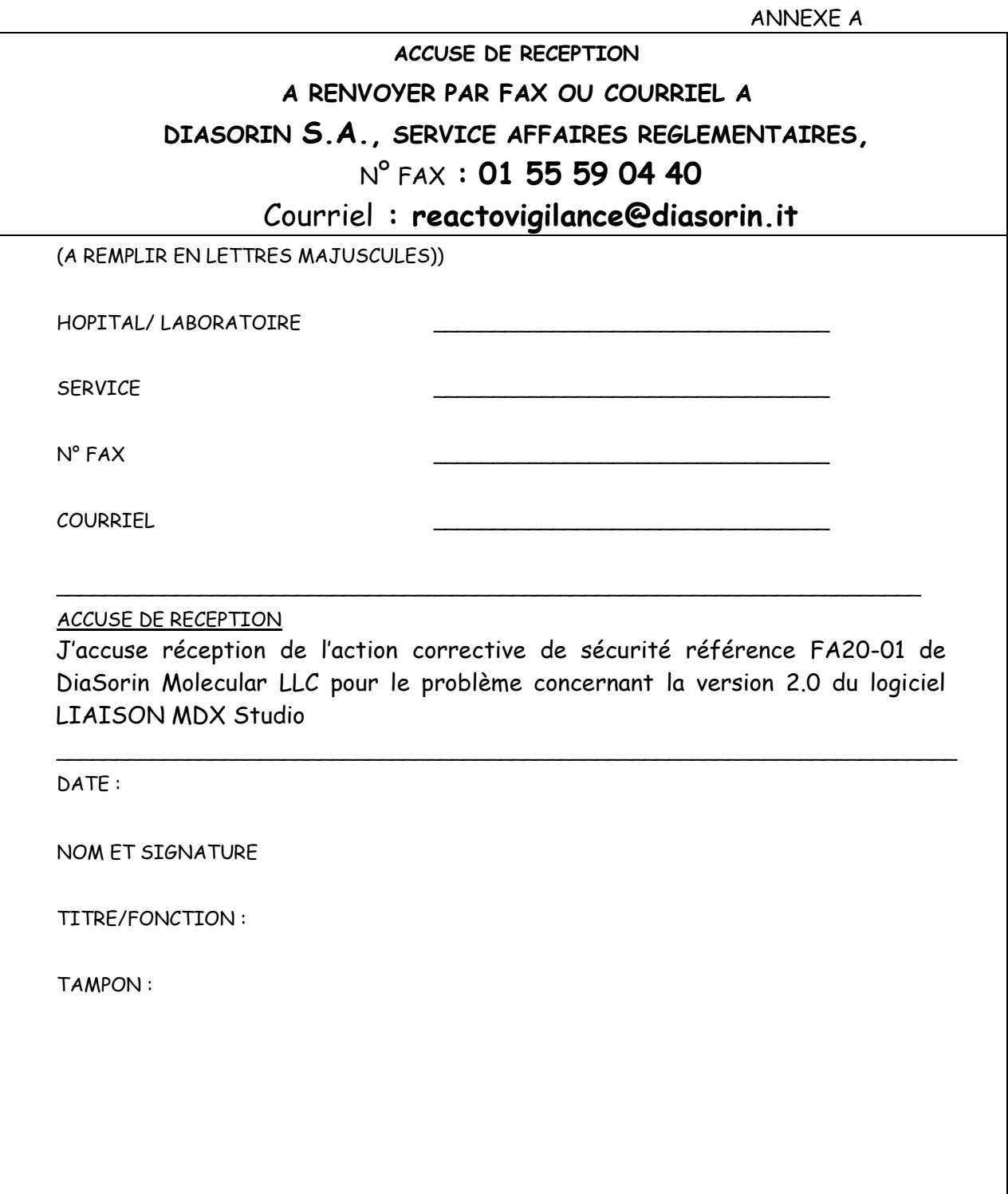